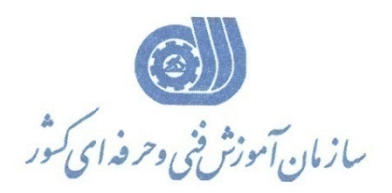

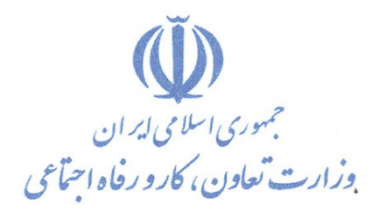

**معاونت پژوهش، برنامهريزي و سنجش مهارت** 

**دفتر پژوهش، طرح و برنامهريزي درسي** 

استاندارد آموزش شايستگي

كنترل نرم افزاري نفوذ و مقابله

**گروه شغلي**

## **فناوري اطلاعات**

**كد ملي آموزش شايستگي** 

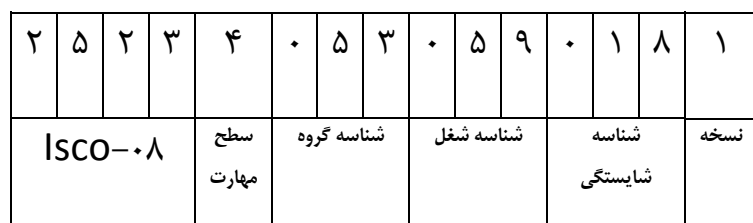

2523-53-032-1 $\mathbf{Y}\Delta\mathbf{Y}^{\prime}-\Delta\mathbf{Y}^{\prime}-\mathbf{Y}^{\prime}\mathbf{Y}^{\prime}-$ 

**تاريخ تدوين استاندارد : 93/4/1**

**تدوين محتوا و تصويب :**

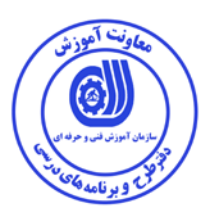

**كد استاندارد شايستگي 2523-53-032-1:** 

**اعضاء كميسيون تخصصي:** مهندس داريوش اسماعيلي كارشناس ارشد مديريت استراتژيك در فناوري اطلاعات- مدرس دانشگاه جامع علمي كاربردي – مشاور فني گروه صنعتي صاب- مدير گروه فناوري اطلاعات دانشگاه WWS) Since Wide World (مالزي– عضو كلوپ مديران مشاور در خاور ميانه مهندس سارنگ قربانيان كارشناس ارشد فناوري اطلاعات – مدير گروه IT و مدرس دانشگاه جامع علمي كاربردي– مهندس علي ثاقب كارشناس ارشد فناوري اطلاعات –مدرس دانشگاه جامع علمي كاربردي –معاون اداره كل طرح و مهندسي سوئيچ زيرساخت (وزارت ارتباطات) مهندس رضا حاتميان كارشناس ارشد فناوري اطلاعات –مدير گروه IT و مدرس دانشگاه جامع علمي كاربردي –مشاور فناوري اطلاعات سازمان انتقال خون ايران مهندس رامين مولاناپور كارشناس ارشد فناوري اطلاعات- مدرس دانشگاه جامع علمي كاربردي – عضو گروه دفتر برنامه ريزي و تاليف آموزش هاي فني و حرفه اي و كاردانش- مهندس حسن سليماني كارشناس فناوري اطلاعات –مدرس دانشگاه جامع علمي كاربردي– مدير ارشد سايت شركت رجاء مهندس اميرعباس ممتاز كارشناس ارشد فناوري اطلاعات (امنيت شبكه)–مدرس دانشگاه جامع علمي كاربردي

مهندس شهرام شكوفيان كارشناس ارشد فناوري اطلاعات- رئيس كميته برنامه ريزي درسي فناوري اطلاعات سازمان آموزش فني وحرفه اي كشور

**حوزه هاي حرفه اي و تخصصي همكار براي تدوين برنامه آموزش :** 

دفتر طرح و برنامه درسي سازمان آموزش فني و حرفه اي كشور

**فرآيند اصلاح و بازنگري :**  -محتواي علمي -تجهيزات - تغييرات تكنولوژي -نياز بازار كار - تقاضاي متوليان اجرا و سياستگذار

**آدرس دفتر طرح و برنامه هاي درسي**

**تهران – خيابان آزادي ، خيابان خوش شمالي ، نبش خيابان نصرت ، ساختمان شماره 2 ، سازمان آموزش فني و حرفه اي كشور ، پلاك 97**

**دورنگار 66944117 تلفن 9 – 66569900**

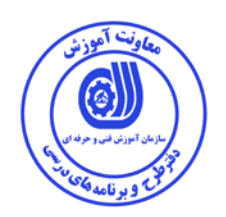

**مشخصات استاندارد شايستگي**

**عنوان استاندارد شايستگي:** 

**كنترل نرم افزاري نفوذ**

**شرح استاندارد شايستگي** :

اين استاندارد دربر گيرنده و پوشش دهنده شيوه استانداردي مناسب به منظور شناخت نرم افزاري نفوذ و مديريت نفوذگري است. عناصر شايستگي انتخاب ليست عمليات مورد نياز، پياده سازي عمل SCAN ، كار با نرم افزارهاي شبكه و نفوذ به وب در آن تشريح شده است. همچنين معيار عملكرد هر عنصر شايستگي نيز بر اساس استاندارد ملي حرفه اي احصا، گرديده است.

**ويژگي هاي كارآموز ورودي** :

**حداقل ميزان تحصيلات : دارا بودن ديپلم متوسط كامپيوتر كار و دانش – ديپلم متوسط كامپيوتر هنرستان هاي فني و حرفه اي- براي ساير ديپلم ها با گذراندن دوره هاي مهارت هاي هفت گانه ICDL يا گذراندن دوره هاي آموزشي ICDL )درجه2و1) يا كاربر رايانه يا رايانه كار درجه 2 حداقل توانايي جسمي و ذهني : سلامت كامل جسماني و رواني شايستگي پيش نياز : گذراندن بسته ايمن سازي شبكه بي سيم طول دوره آموزش** *B*:*<sup>0</sup>* **-طول دوره آموزش : 64 ساعت ـ زمان آموزش نظري : 16 ساعت ـ زمان آموزش عملي : 48 ساعت بودجه بندي ارزشيابي ( به درصد ) - كتبي : %25 - عملي %65: - اخلاق حرفه اي %10: صلاحيت هاي حرفه اي مربيان** *B***:***<sup>1</sup>* ليسانس مهندسي كامپيوتر يا فناوري اطلاعات با حداقل سه سال سابقه كار مرتبط

**استاندارد آموزش** 

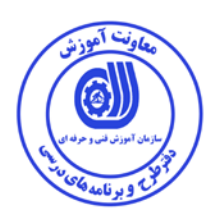

**- برگه ي عناصر شايستگي و معيارهاي عملكرد**

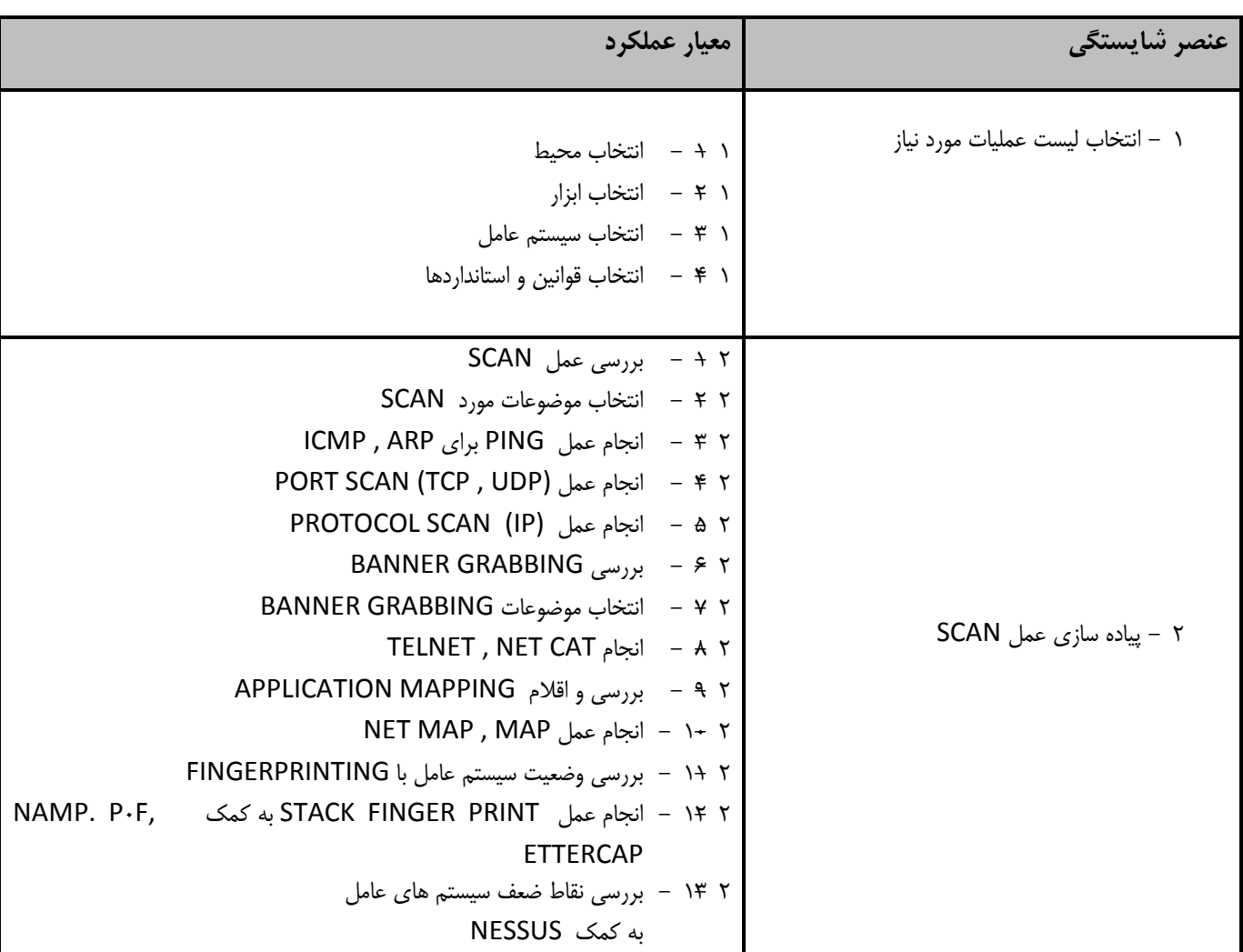

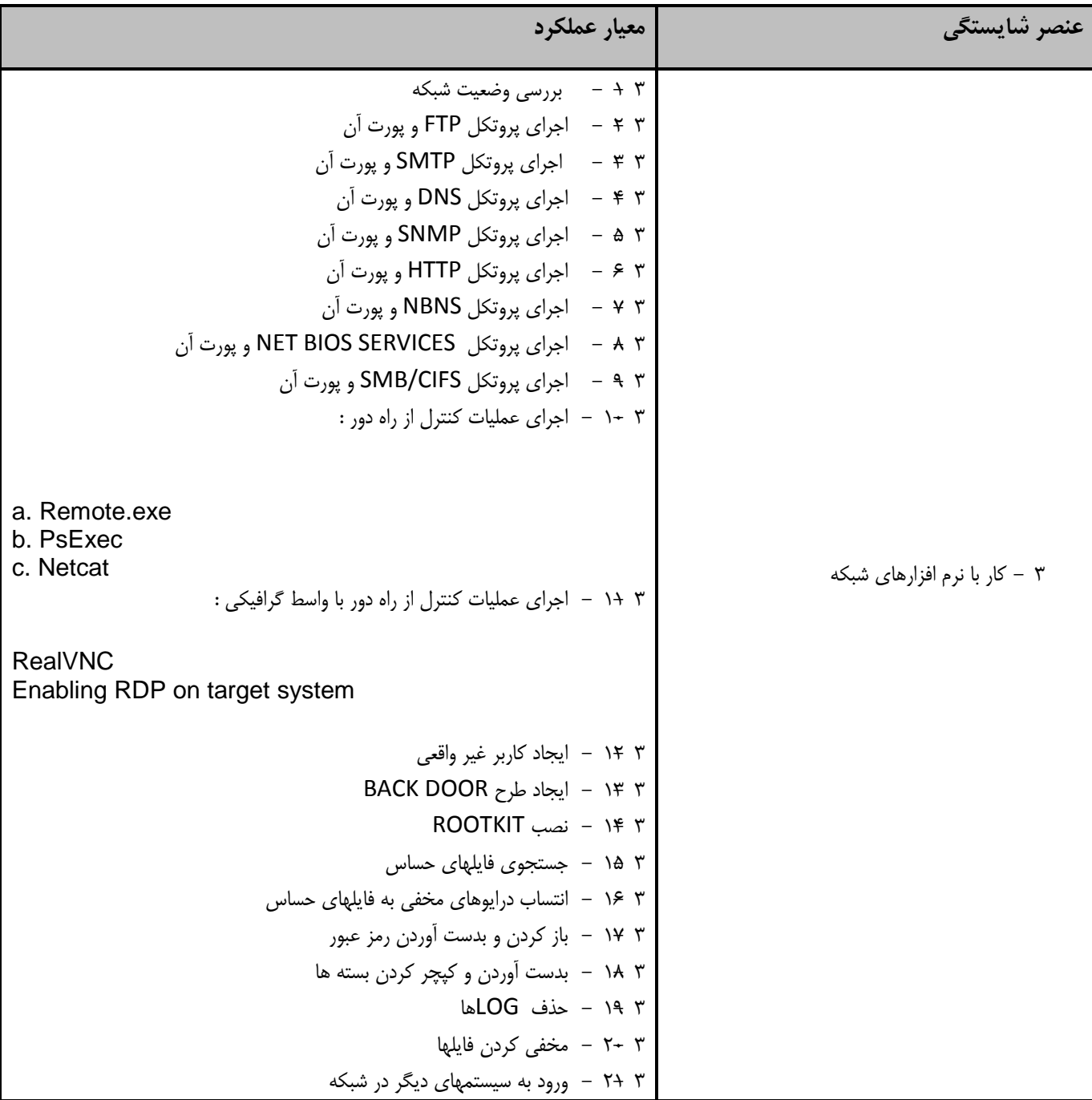

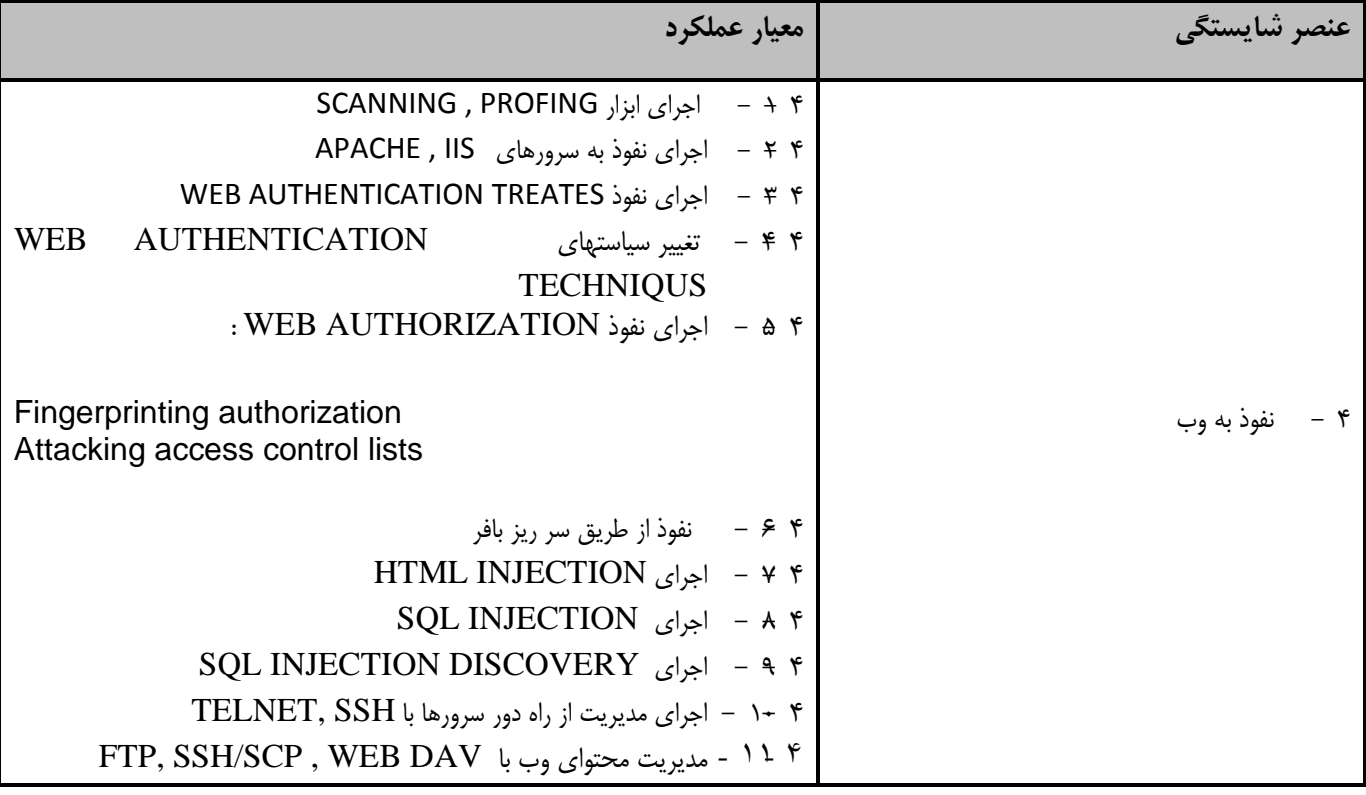

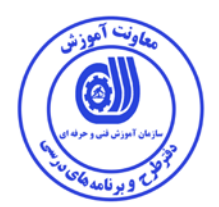

**استاندارد آموزش برگه تحليل آموزش**

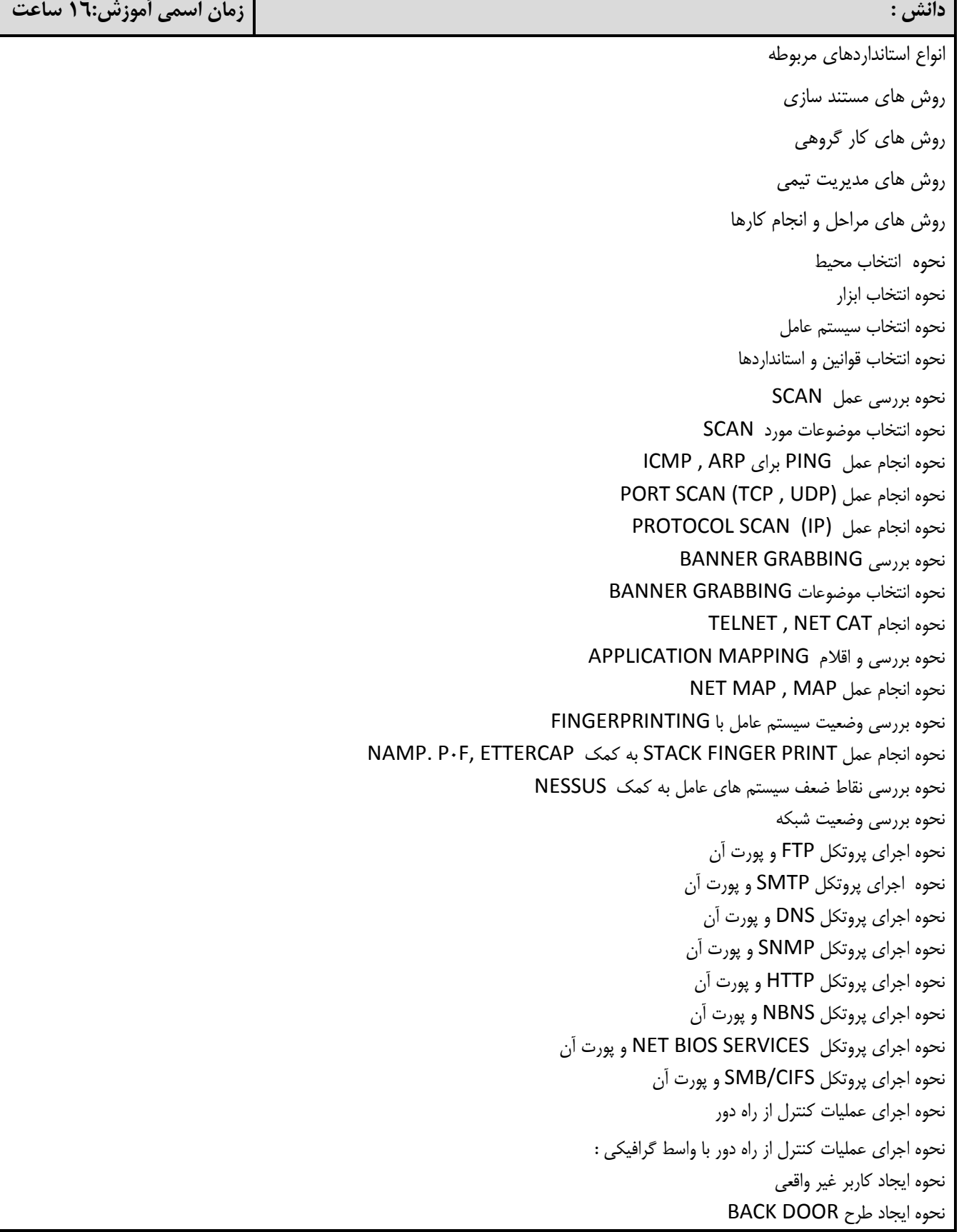

نحوه نصب ROOTKIT نحوه جستجوي فايلهاي حساس نحوه انتساب درايوهاي مخفي به فايلهاي حساس نحوه باز كردن و بدست آوردن رمز عبور نحوه بدست آوردن و كپچر كردن بسته ها نحوه حذف LOGها نحوه مخفي كردن فايلها نحوه ورود به سيستمهاي ديگر در شبكه نحوه اجراي ابزار PROFING , SCANNING نحوه اجراي نفوذ به سرورهاي IIS , APACHE نحوه اجراي نفوذ TREATES AUTHENTICATION WEB نحوه تغيير سياستهاي TECHNIQUS AUTHENTICATION WEB نحوه اجراي نفوذ AUTHORIZATION WEB : نحوه نفوذ از طريق سر ريز بافر نحوه اجراي INJECTION HTML نحوه اجراي INJECTION SQL SQL INJECTION DISCOVERY اجراي نحوه نحوه اجراي مديريت از راه دور سرورها با SSH ,TELNET نحوه مديريت محتواي وب با FTP, SSH/SCP , WEB DAV

## **مهارت : زمان اسمي آموزش: 48 ساعت**

تهيه ليست عمليات بر اساس استانداردها تنظيم برنامه SCAN براي گروه كاري سرپرستي و انجامSCAN تنظيم برنامه كار با نرم افزارهاي شبكه براي گروه كاري سرپرستي و انجام كار با نرم افزارهاي شبكه انجام تنظيم برنامه نفوذ به وب براي گروه كاري انجام سرپرستي و انجام نفوذ به وب انجام انتخاب محيط انجام انتخاب ابزار انجام انتخاب سيستم عامل انجام انتخاب قوانين و استانداردها انجام بررسي عمل SCAN انجام انتخاب موضوعات مورد SCAN انجام عمل PING براي ARP , ICMP PORT SCAN (TCP , UDP) عمل انجام

```
PROTOCOL SCAN (IP) عمل انجام
                                انجام بررسي GRABBING BANNER 
                        انجام انتخاب موضوعات GRABBING BANNER
                                        TELNET , NET CAT انجام
                     انجام بررسي و اقلام MAPPING APPLICATION
                                      NET MAP , MAP عمل انجام
                 انجام بررسي وضعيت سيستم عامل با FINGERPRINTING
NAMP. P0F, ETTERCAP كمك به STACK FINGER PRINT عمل انجام
               انجام بررسي نقاط ضعف سيستم هاي عامل به كمك NESSUS 
                                            انجام بررسي وضعيت شبكه 
                                        اجراي پروتكل FTP و پورت آن
                                      اجراي پروتكل SMTP و پورت آن
                                        اجراي پروتكل DNS و پورت آن
                                     اجراي پروتكل SNMP و پورت آن
                                      اجراي پروتكل HTTP و پورت آن
                                      اجراي پروتكل NBNS و پورت آن
                      اجراي پروتكل SERVICES BIOS NET و پورت آن
                                 اجراي پروتكل CIFS/SMB و پورت آن
                                         اجراي عمليات كنترل از راه دور 
                          اجراي عمليات كنترل از راه دور با واسط گرافيكي : 
                                                 ايجاد كاربر غير واقعي
                                           ايجاد طرح DOOR BACK 
                                              انجام نصب ROOTKIT 
                                        انجام جستجوي فايلهاي حساس 
                           انجام انتساب درايوهاي مخفي به فايلهاي حساس
                                  انجام باز كردن و بدست آوردن رمز عبور
                                انجام بدست آوردن و كپچر كردن بسته ها
                                                انجام حذف LOGها
                                              انجام مخفي كردن فايلها
                                  انجام ورود به سيستمهاي ديگر در شبكه
                               اجراي ابزار PROFING , SCANNING
```
اجراي نفوذ به سرورهاي IIS , APACHE

WEB AUTHENTICATION TREATES نفوذ اجراي

انجام تغيير سياستهاي TECHNIQUS AUTHENTICATION WEB

اجراي نفوذ AUTHORIZATION WEB :

انجام نفوذ از طريق سر ريز بافر

HTML INJECTION اجراي

SQL INJECTION اجراي

SQL INJECTION DISCOVERY اجراي

اجراي مديريت از راه دور سرورها با TELNET, SSH

انجام مديريت محتواي وب با FTP, SSH/SCP , WEB DAV

## **نگرش:**

- دقت در انتخاب ابزار و تجهيزات و قطعات

- دقت در كار با ابزار و تجهيزات و قطعات

- رعايت اخلاق حرفه اي

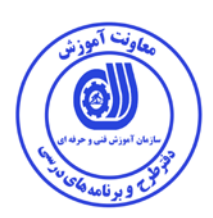

**- برگه استاندارد تجهيزات** 

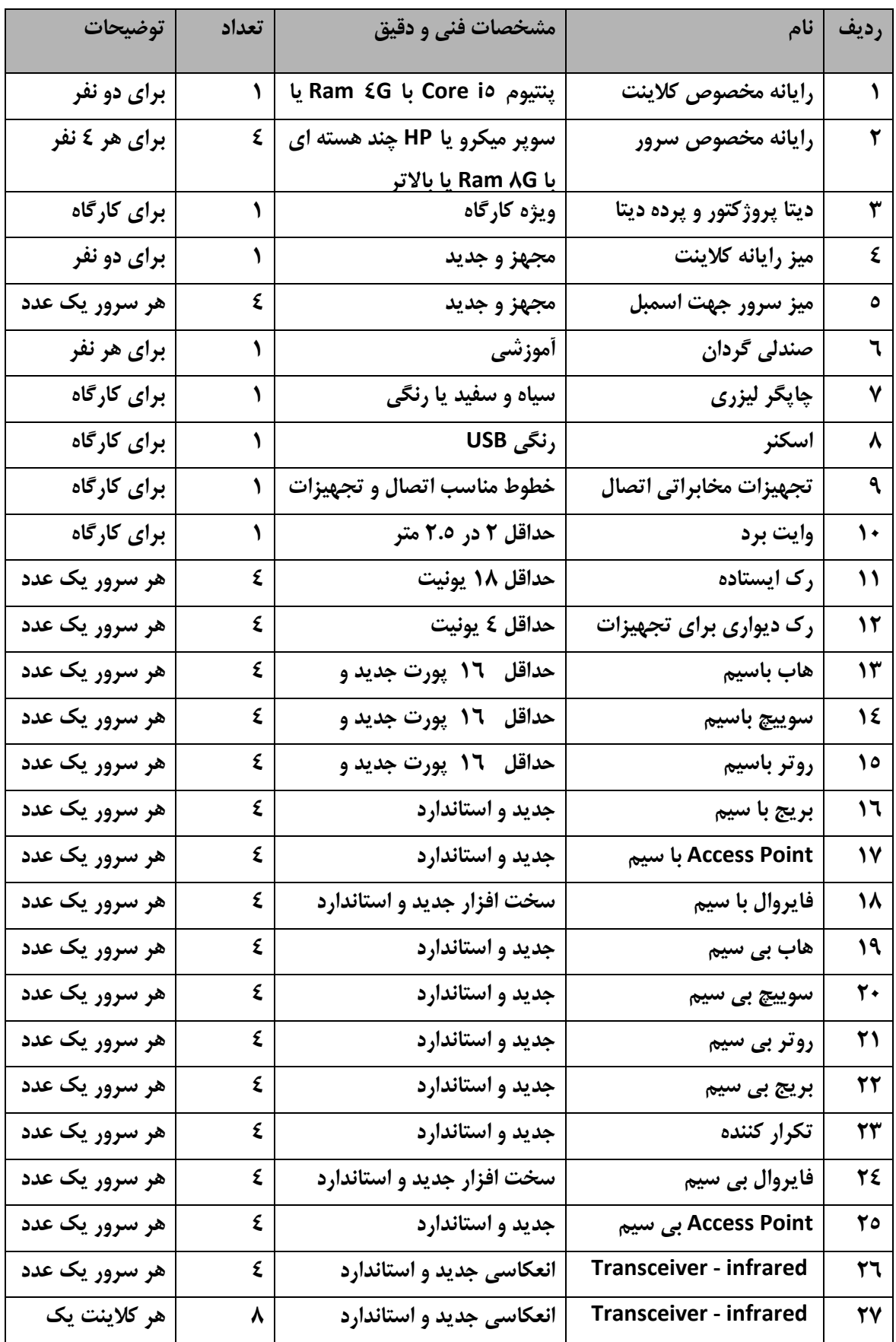

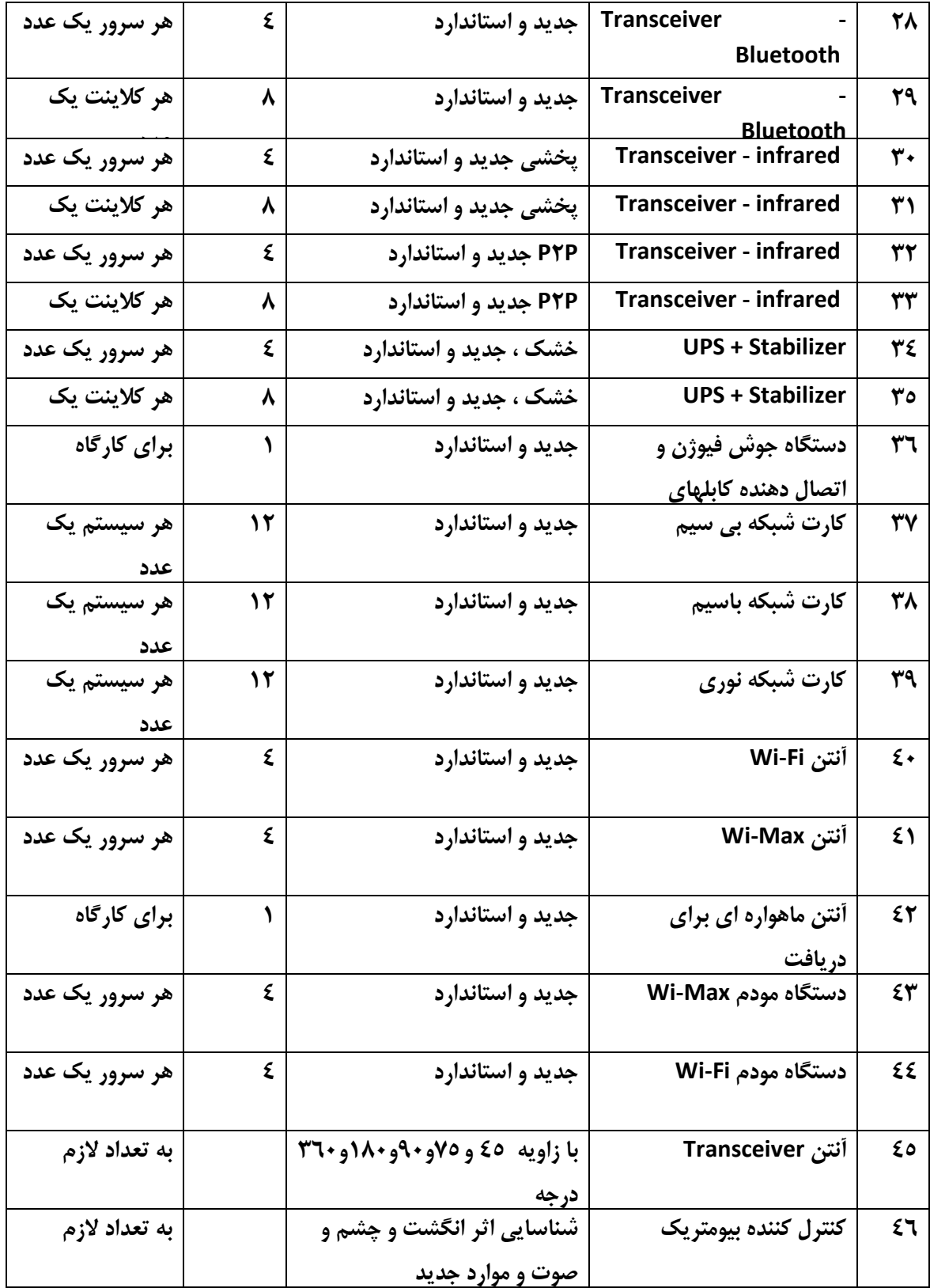

**توجه :** 

**- تجهيزات براي يك كارگاه به ظرفيت 16 نفر در نظر گرفته شود .** 

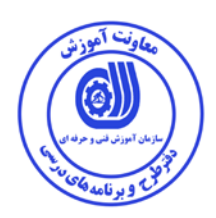

 **- برگه استاندارد مواد** 

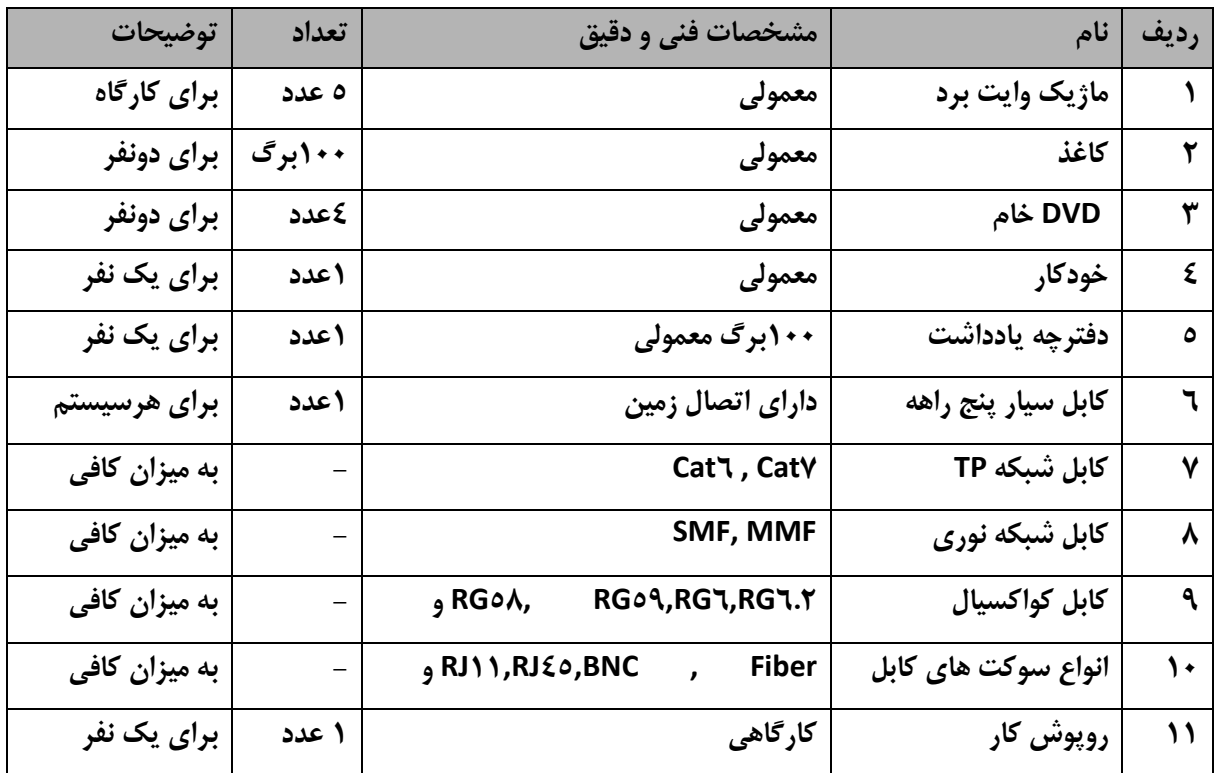

**توجه :** 

**- مواد به ازاء يك نفر و يك كارگاه به ظرفيت 16 نفر محاسبه شود .** 

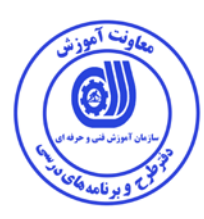

 **- برگه استاندارد ابزار** 

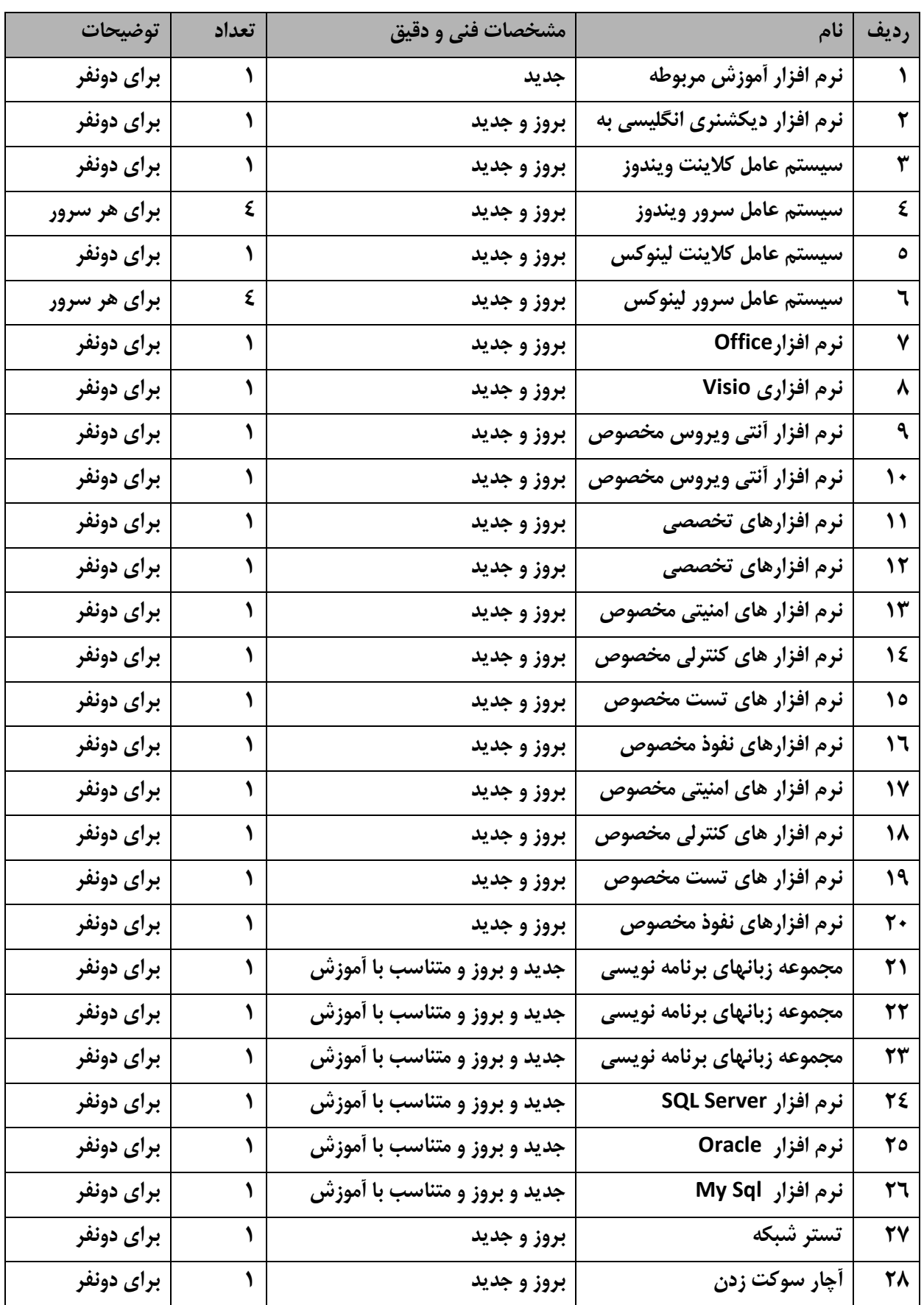

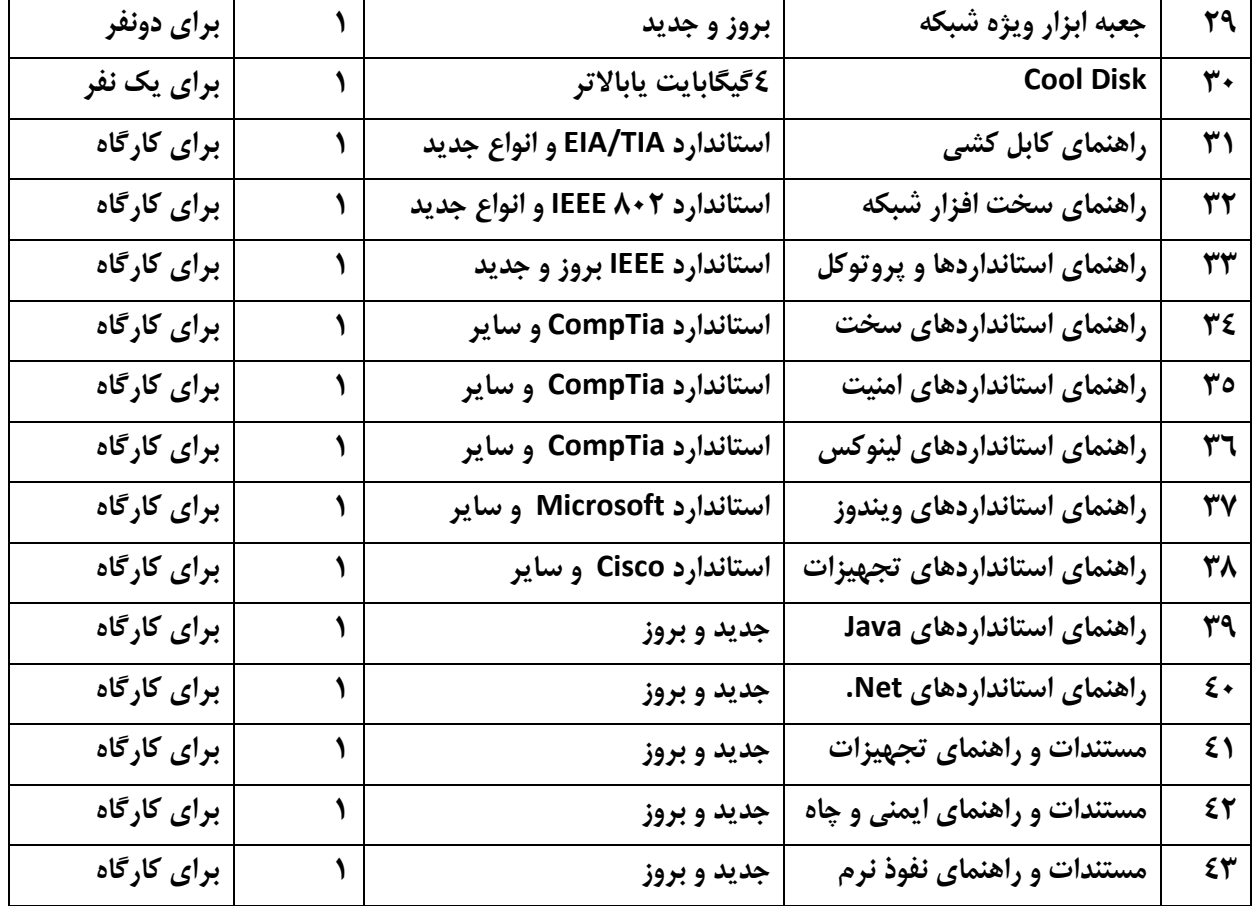

**توجه :** 

**- مواد به ازاء يك نفر و يك كارگاه به ظرفيت 16 نفر محاسبه شود .**